## Privacy sensitive data settings

Coro enables you to specify the types of sensitive data to scan for on endpoint device drives in order to identify potential privacy violations.

To access privacy sensitive data settings:

1. Sign into the Coro console and select Control Panel from the toolbar:

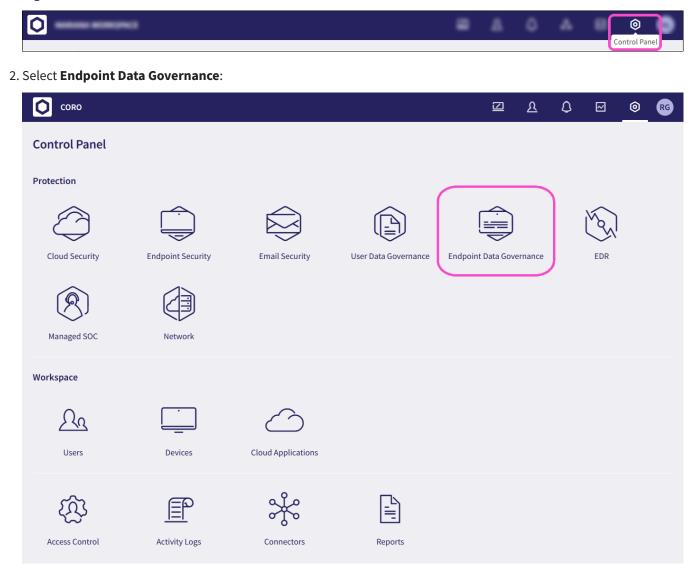

3. Select the **Privacy sensitive data** tab: